## <span id="page-0-0"></span>Vidéos du cours ICC sur l'algorithmique

Algorithmes : définition et exemple, Rachid Guerraoui <https://www.youtube.com/watch?v=kk-iLfqfFks>

Complexité d'un algorithme: définition et exemple, Rachid Guerraoui <https://www.youtube.com/watch?v=exaHKrP6RsA>

Méthode de calcul de la complexité d'un algorithme, Rachid Guerraoui <https://www.youtube.com/watch?v=clZ4q5zPBlE>

Fil d'actualit´e Facebook: L'algorithme Edge Rank, Rachid Guerraoui <https://www.youtube.com/watch?v=1ParbwnSJpM>

4 D > 4 P + 4 B + 4 B + B + 9 Q O

Au coeur de Google: Page Rank, Rachid Guerraoui [https://www.youtube.com/watch?v=wR0wVxK3m\\_o](https://www.youtube.com/watch?v=wR0wVxK3m_o) <span id="page-1-0"></span>Calculabilité et incalculabilité : Problème de décision, Rachid Guerraoui <https://www.youtube.com/watch?v=3kvBj4jWtcI>

Non-dénombrabilité de l'ensemble des réels  $\mathbb R$ . Rachid Guerraoui <https://www.youtube.com/watch?v=DRPIKIPblsw>

Introduction à la calculabilité - La machine de Turing  $(1/2)$ , R. Guerraoui <https://www.youtube.com/watch?v=3XG3vZq635A>

Introduction à la calculabilité - La machine de Turing  $(2/2)$ , R. Guerraoui <https://www.youtube.com/watch?v=uSmhHaXe6rg>

Décidabilité et indécidabilité, Rachid Guerraoui <https://www.youtube.com/watch?v=PsTcL7KlGBg>

P versus NP : exemple dans un réseau social, Rachid Guerraoui <https://www.youtube.com/watch?v=rkDlTQFucBM>

Récursion - Tours de Hanoï, Christian Queinnec <https://www.youtube.com/watch?v=U3nGNJTxYc4> (B) (E) (E) E 990

## Vidéos du cours ICC sur l'information et la communication

Le filtre à moyenne mobile, Olivier Lévêque <https://www.youtube.com/watch?v=r02JaBUzETI>

Echantillonage et formule d'interpolation en théorie du signal, O. Lévêque <https://www.youtube.com/watch?v=xnLN2Cknld4>

4 D > 4 P + 4 B + 4 B + B + 9 Q O

L'entropie en théorie de l'information, Olivier Lévêque <https://www.youtube.com/watch?v=nAA7UyiCIOE>

Le codage de Shannon-Fano, Olivier Lévêque <https://www.youtube.com/watch?v=DSdTiFc3Aws>

Le codage de Huffman, Olivier Lévêque <https://www.youtube.com/watch?v=UAY-wpHZCs4>

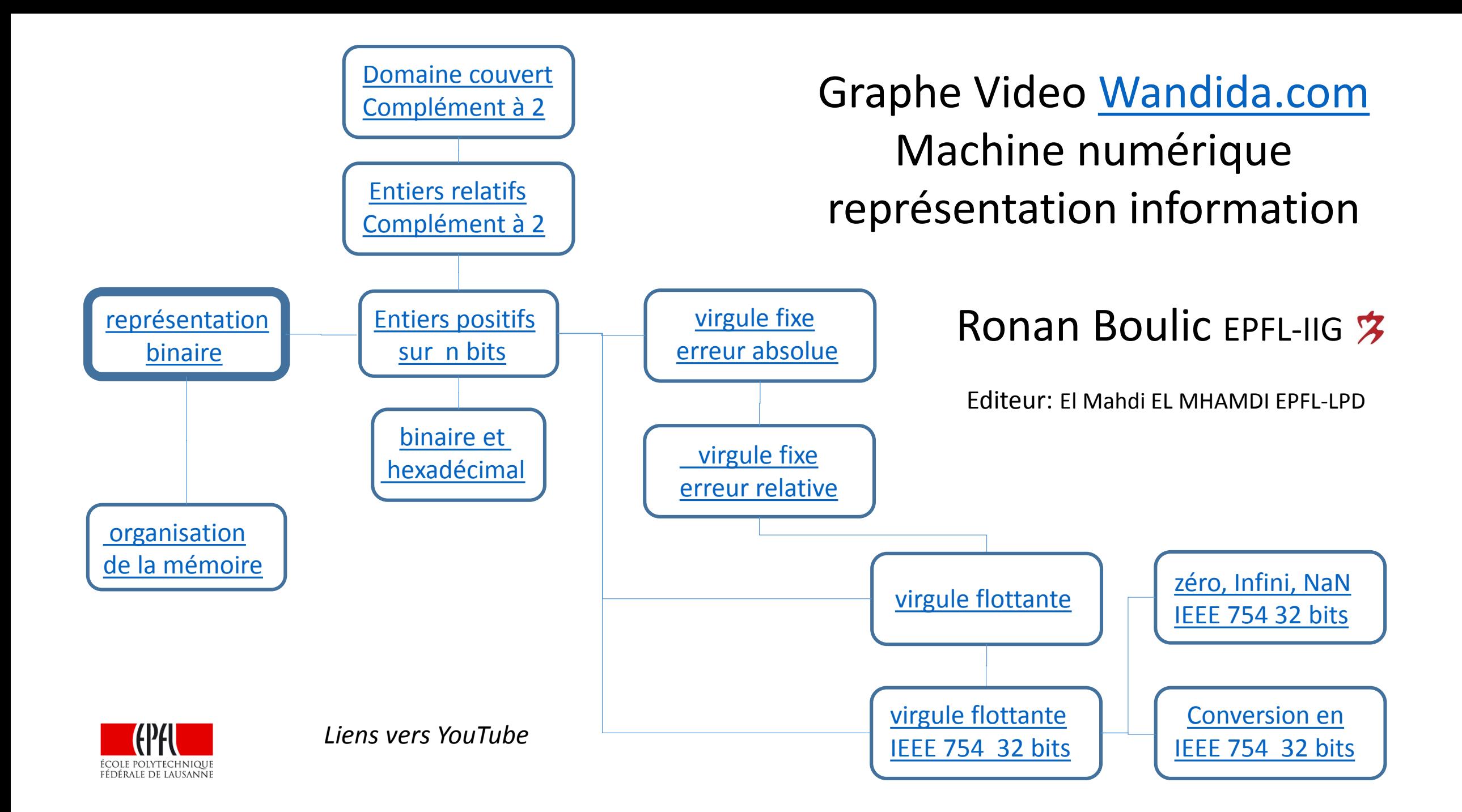